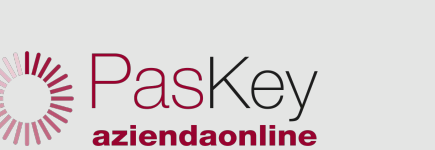

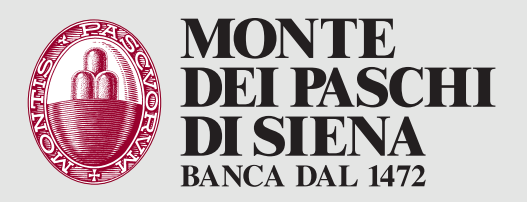

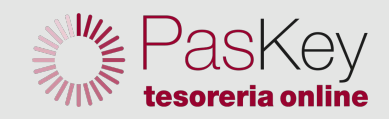

# MANUALE RESET DELLA PASSWORD DI ACCESSO PER L'UTENTE PRIMARIO

## INFO E ASSISTENZA

Dall'Italia: 800 91 6090 (numero verde) Dall'estero: +39049 5696062 (a pagamento)

### RECUPERO DELLA PASSWORD

Questa guida è rivolta agli utenti primari di PasKey aziendaonline che abbiano necessità di recuperare in autonomia la password di accesso, prima di bloccarsi o con postazione bloccata.

Per recuperare la password da remoto (senza doverti recare in filiale) ti occorrono:

- l'email associata al tuo utente
- le risposte alle domande di sicurezza
- il codice fornito dalla filiale

## **EMAIL**

È la casella di posta elettronica associata all'utente primario (modificabile solo dalla filiale).

#### DOMANDE SEGRETE

Sono impostate direttamente dall'utente dopo il primo accesso oppure dopo una rigenerazione richiesta in filiale. Occorre ricordare le risposte fornite a tali domande.

#### CODICE FORNITO DALLA FILIALE

È il numero associato al contratto di internet banking dell'azienda. È riportato sul modulo delle credenziali di accesso (allegato al contratto di Paskey aziendaonline in fase di vendita) oppure sul modulo rigenerato dalla filiale a seguito della richiesta di una nuova password.

Verrà richiesto in fase di recupero password da remoto.

La procedura di recupero password non è consentita per gli utenti secondari.